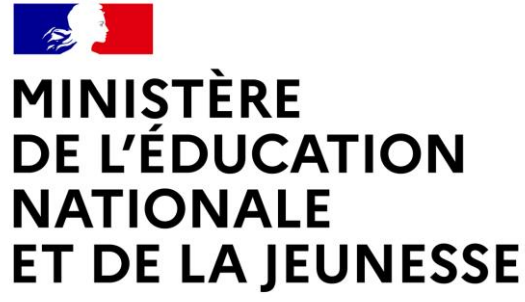

Liberté Égalité Fraternité

# **ORIENTATION**

### **PROFESSEUR PRINCIPAL ET CHEF D'ÉTABLISSEMENT AU CŒUR DU DIALOGUE : BIEN ECHANGER POUR BIEN ORIENTER**

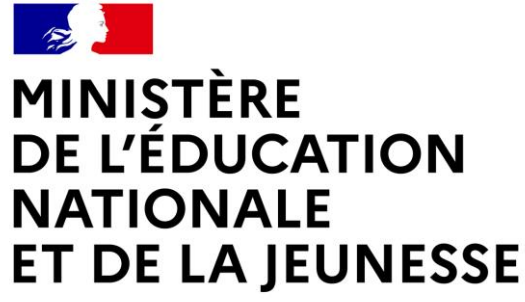

Liberté Égalité Fraternité

# **ORIENTATION POST PHASE PROVISOIRE**

**:** CONSEIL DE CLASSE T2 (LUNDI 27 MARS 2023**) ET REPONSES T2 À PARTIR DU MERCREDI 29 MARS**

## **Puis entrée dans la PHASE DEFINITIVE**

### **2 OUTILS POUR NOTRE DIALOGUE : EN LIGNE LE SLO ET LA FICHE PAPIER**

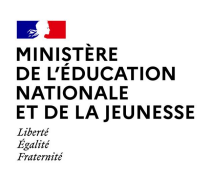

### **[https://educonnect.education.gouv.fr](https://educonnect.education.gouv.fr/)**

### **Connexion au service en ligne Orientation**

**Avec le compte représentant légal permet de saisir les intentions d'orientation et d'accuser réception de l'avis donné par le conseil de classe.**

**(Le compte d'un élève permet uniquement de consulter les saisies effectuées par le représentant légal**.)

#### Le compte ÉduConnect peut donner accès :

- · aux démarches en ligne, comme la fiche de renseignements, la demande de bourse, etc ;
- · à l'espace numérique de travail (ENT) ;
- · au livret scolaire.

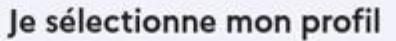

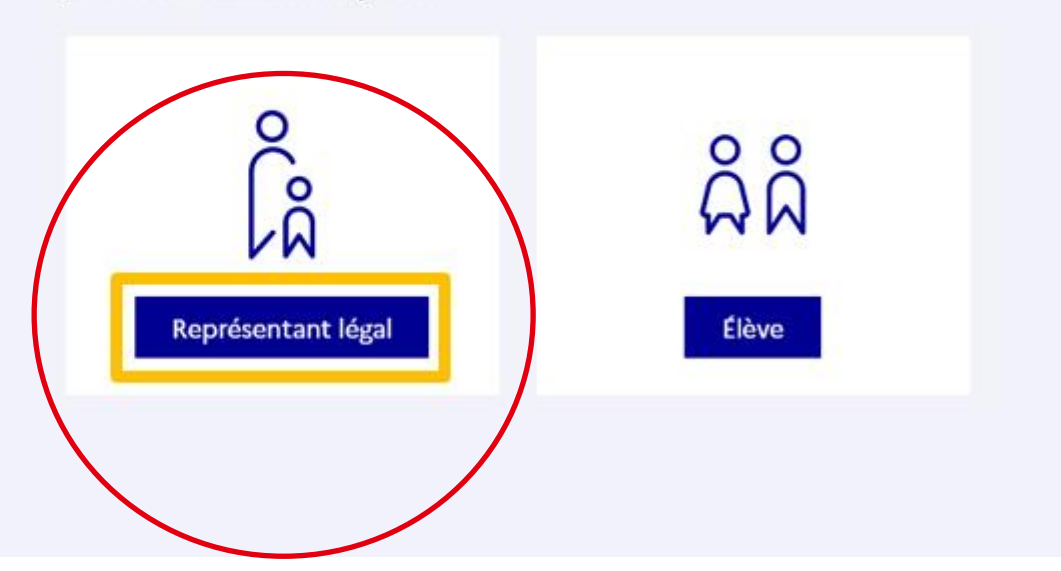

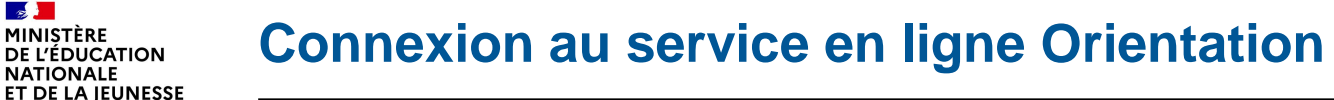

 $\mathbf{A}$ 

#### Liberté **Connexion au portail Scolarité services avec mon compte EduConnect.**

**Identifiant et le mot de passe transmis par le chef d'établissement (voir Noemie si perte)**

**Un des deux parents indifféremment ; celui qui commence la procédure a la main jusque la fin (affectation) ; l'autre est simplement informé**

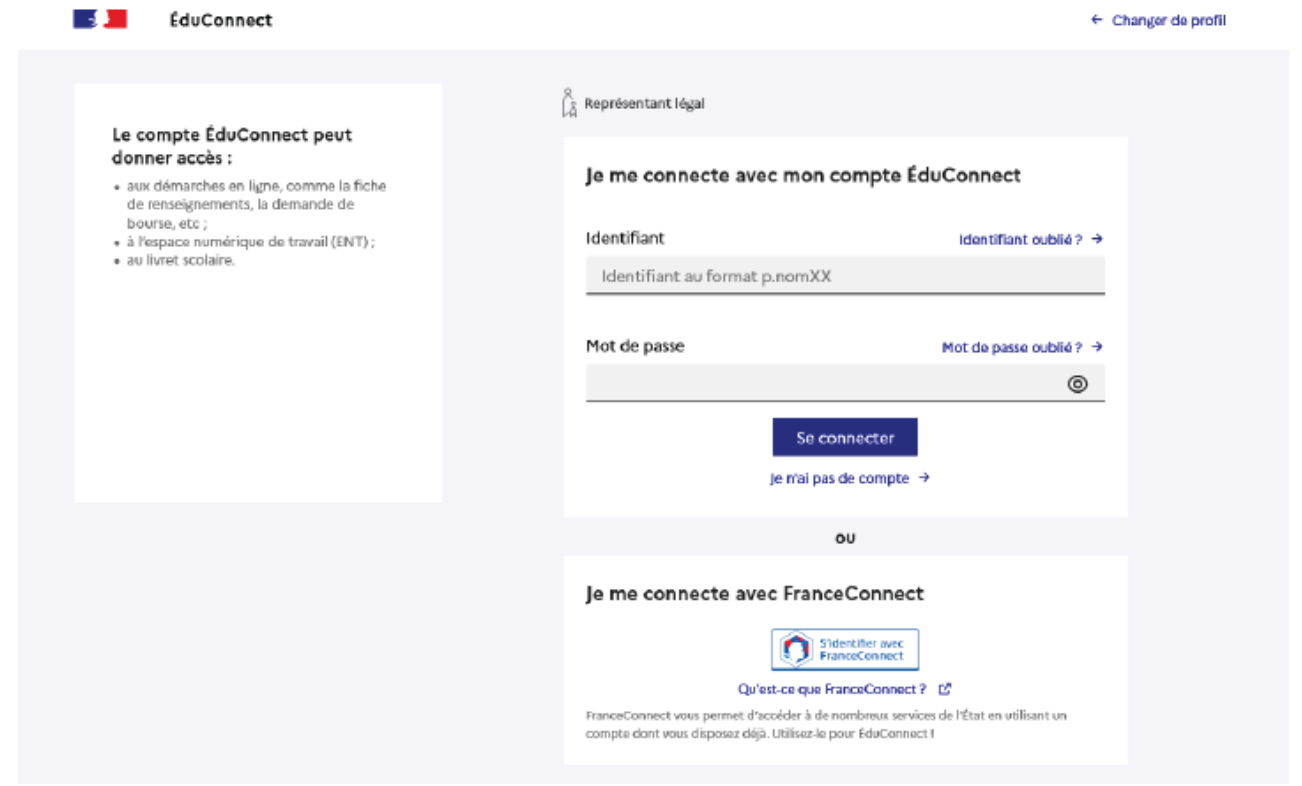

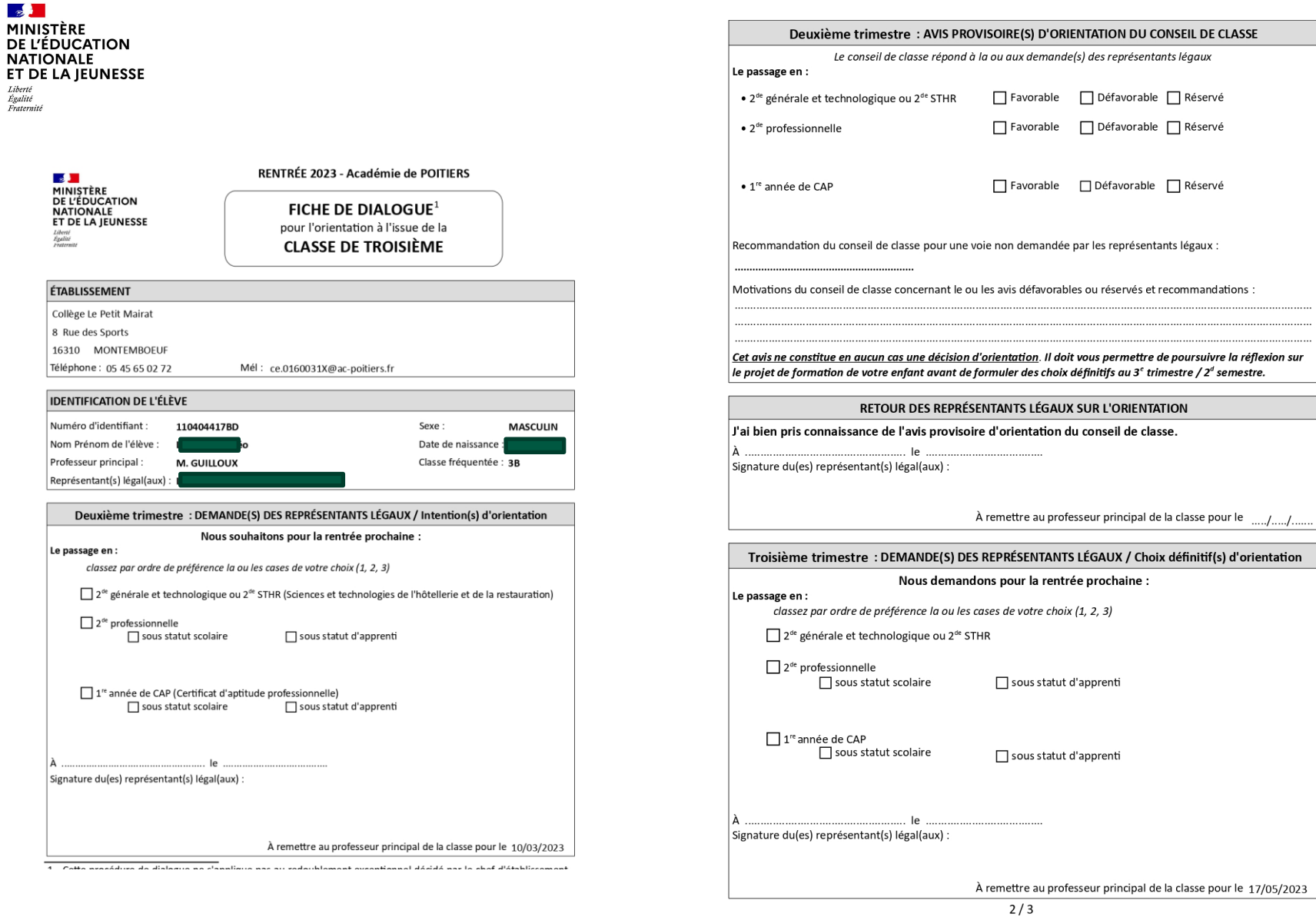

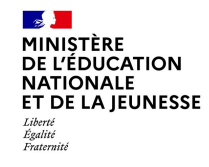

#### **Sur la page d'accueil de Scolarité services je clique sur Orientation à partir de la date indiquée par le chef d'établissement.**

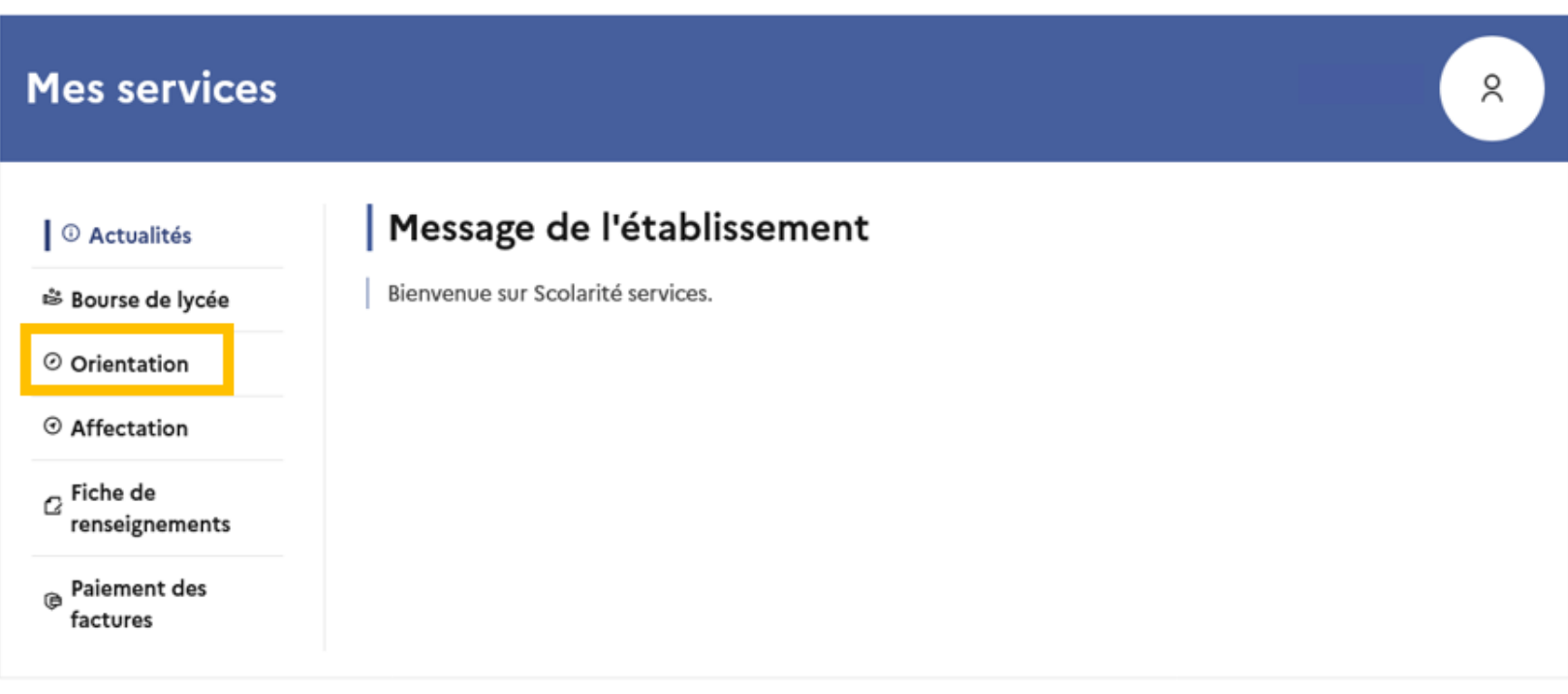

Une question, besoin d'aide ?

Assistance 5

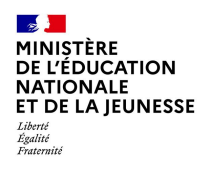

# **1 PHASE PROVISOIRE REPONSE AUX intentions d'orientation**

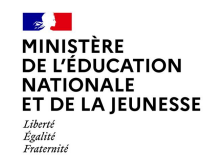

Pour la phase provisoire du T2, vous avez choisi **une VOIE d'ORIENTATION 2GT**

#### **CAP**

**2 nde professionnelle** SOUS STATUT SCOLAIRE/ en APPRENTISSAGE

### ou **plusieurs** ;

vous les avez **classées et validées**.

Le conseil classe va répondre à **CHACUN**E de vos demandes et peut formuler des conseils dont vous **devrez prendre connaissance dès la réouverture du SLO (30/03/2023**)

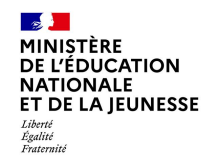

### **Consultation et accusé de réception de l'avis provisoire du conseil de classe**

### **L'accusé de réception des avis du conseil de classe pourra être effectué indifféremment par l'un ou l'autre des représentants légaux**.

#### © Actualités

#### <sup>₿</sup> Bourse de lycée

#### ⊙ Orientation

 $\odot$  Affectation

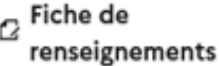

**Paiement des**  $\Theta$ factures

Phase provisoire Intentions Courant 2<sup>e</sup> trimestre

### Phase provisoire

#### Avis provisoires Après le conseil de classe du 2<sup>e</sup> trimestre

### Phase définitive

Choix définitifs Courant 3<sup>e</sup> trimestre

#### Phase définitive

Propositions Après le conseil de classe du 3<sup>e</sup> trimestre

Après avoir pris connaissance de l'avis du conseil de classe, vous accusez réception des avis provisoires. Pour préparer votre choix définitif, vous pouvez prendre rendez-vous avec le professeur principal et le psychologue de l'éducation nationale.

La participation aux journées portes ouvertes des lycées et aux salons d'orientation permet de poursuivre la réflexion. A partir du mois d'avril, vous pouvez consulter dans le service en ligne Affectation les offres de formation après la 3<sup>e</sup> pour vous informer.

Je consulte et j'accuse réception des avis provisoires du conseil de classe

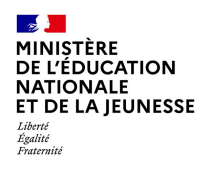

# **2 Entrée dans la phase définitive avril/mai/juin**

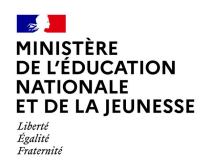

Même travail dans le SLO : demandes PAPIER et en ligne : demande (s) définitive (s) d'orientation

## **Conseil de classe du T3 (Jeudi 25 mai 2023)**

si accord, décision de passage ; si désaccord du conseil de classe, **dialogue** avec le chef d'établissement.

Attention : 3ème et 2<sup>nde</sup> sont des paliers **d'orientation ; si les désaccords persistent : commission d'appel.**

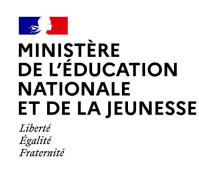

## saisie dans le **SLA (service en ligne AFFECTATION)**

## **- Des établissements (NOM du lycée et intitulé de la formation) - Possibilités de faire 10 voeux - Classement des vœux**

## **https://affectation3e.phm.education.gouv.fr/pnapublic/**

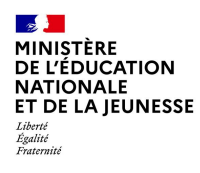

# ⋒

#### **CHOISIR SON AFFECTATION**

DEMANDER UNE FORMATION ET UN ÉTABLISSEMENT APRÈS LA 3<sup>E</sup>

# Votre enfant est en 3<sup>e</sup> ? Découvrez les offres de formation possibles après le collège. **CONSULTER LE CATALOGUE DE L'ANNÉE DERNIÈRE**

### À partir du 7 avril 2023, consultez le nouveau catalogue.

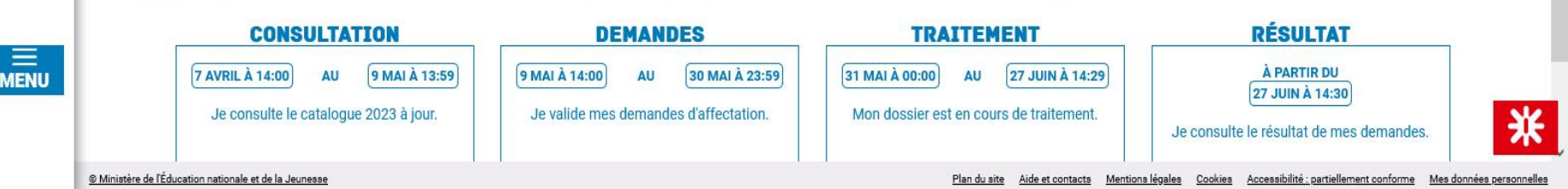

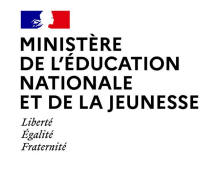

#### **Sur la page d'accueil de Scolarité services je clique sur Affectation à partir de la date indiquée par le chef d'établissement.**

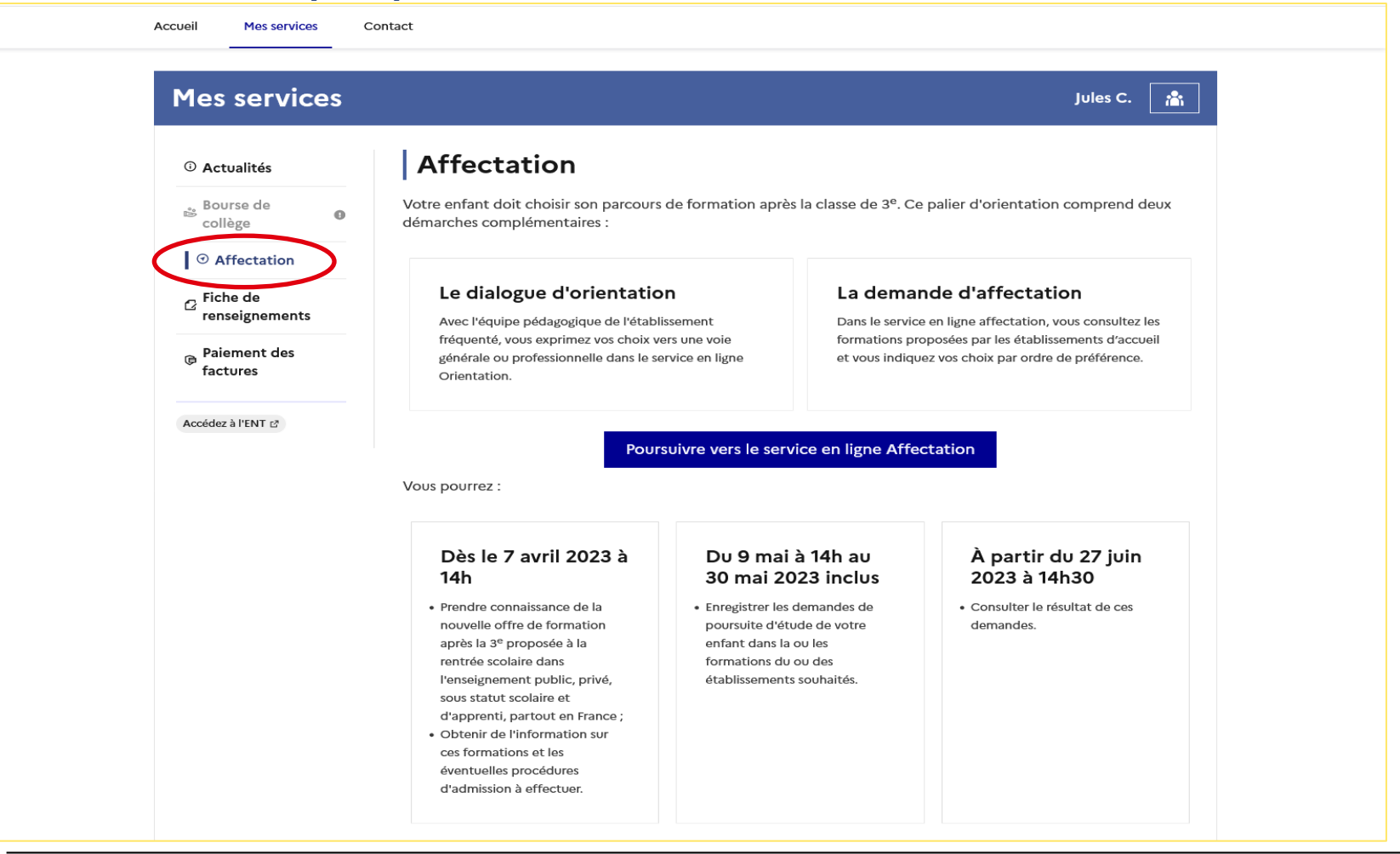

an i

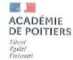

#### Formulation des vœux d'affectation après la 3<sup>e</sup>

Pour obtenir de l'aide et connaître l'ensemble des formations proposées dans l'académie de Poitiers :

oterin de l'alue et comitative l'ensemble des formations proposees dans l'académie de Poitiers ;<br>Consulter le s<u>ervice en ligne affectation</u> ou le guide régional « Après la 3e, poursuivre ses études en Nouvelle-Aquitaine – de Poitiers»

> Contacter le CIO (centre d'information et d'orientation) le plus proche de votre domicile.

Le chef de l'établissement, dans lequel l'élève est scolarisé, a la responsabilité du suivi, de la saisie et de la validation des vœux dans AFFELNET-Lycée.

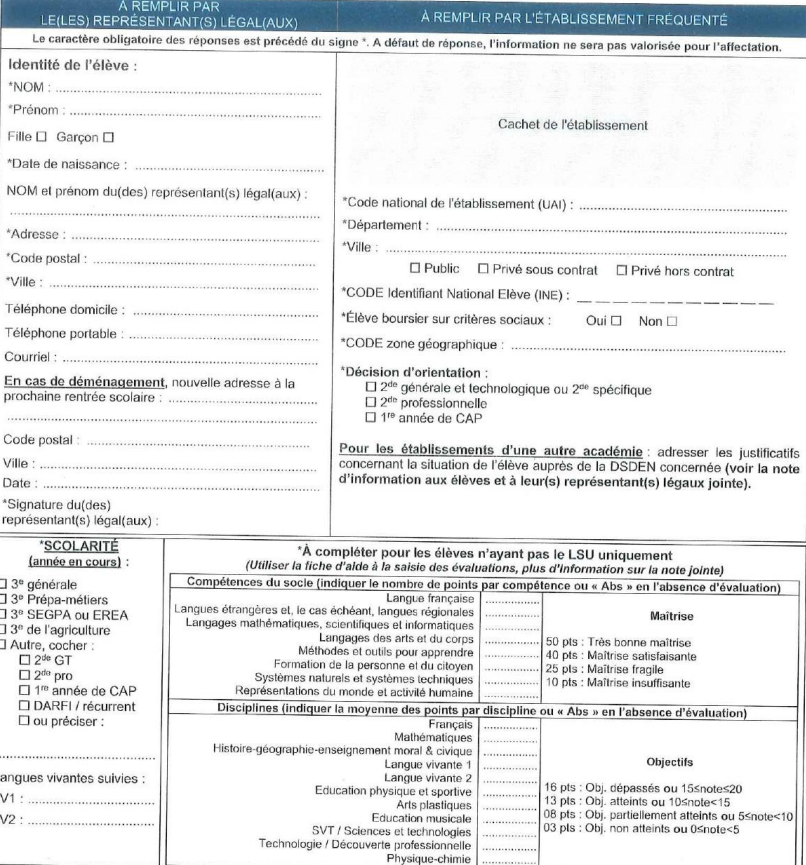

Demande de formation professionnelle par la voie de l'apprentissage : La saisie du vœu n'est pas suffisante. Il est obligatoire de trouver un employeur<br>et de contacter directement un centre de formation pour apprentis (CFA

Demande de section européenne en 2<sup>es</sup> générale et technologique : Une fiche de candidature doit être complétée par l'élève et son (ses) représentant(s)<br>Légal(aux), disponible auprès de l'établissement fréquenté actuelleme

Rectorat de l'académie de Poitiers - Service Académique d'Information d'Insertion et d'Orientation - Mars 2023 1/6

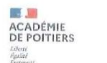

Académie de Poitiers - Rentrée 2023

Formulation des vœux d'affectation après la 3°

#### Fermeture de saisie des vœux dans l'application Affelnet-Lycée → le 9 juin 2023 à 12 heures

Ce document est à retourner auprès du collège à M./Mme ........

NOM de l'élève .......... ........ PRÉNOM de l'élève

L'élève et son(ses) représentant(s) légal(aux) cochent ci-dessous, par ordre de préférence, les vœux d'affectation pour la rentrée prochaine (de 1 à 10 vœux dans l'académie de Politers, et jusqu'à 5 vœux pour des formations hors académies).

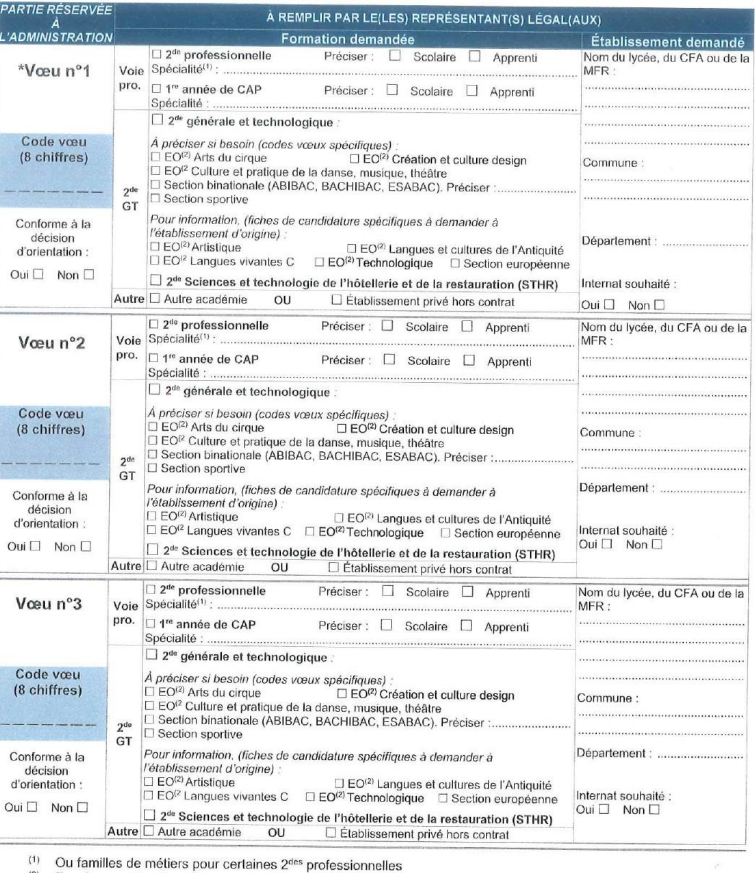

<sup>(2)</sup> Enseignement optionnel

Rectorat de l'académie de Poitiers - Service Académique d'Information d'Insertion et d'Orientation - Mars 2023 2/6

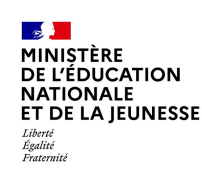

# **CALENDRIER**

## *consultation des formations* **7 avril à 14:00- 9 mai à 13:59**

*saisie et validation des demandes* **9 mai à 14:00- 30 mai à 23:59**

*dossier en cours de traitement* **31 mai à 00:00- 27 juin à 14:29**

*résultat de l'affectation* **À partir du 27 juin à 14:30** *d'ores et déjà le catalogue de l'an dernier est accessible sur ce site*

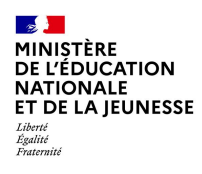

# **VIGILANCE : recrutements spécifiques et calendrier à surveiller**

# **IEUNESSE Calendrier en ligne sur notre site internet**

- **- 1 er avril : LP2I**
- **-** avril / mai **: sections sportives**
- **-** début mai : section binationale BACHIBAC: fiches à remplir avec M Ferreira
- 17 mai : section européenne,
- Enseignements Artistiques
- (Arts, Ciné/Audio, Danse, Musique, Histoires des Arts, Théâtre)
- Enseignements d'exploration technologiques

(Biotechnologie, Santé/social, Création Innovation technique, Sciences Ingénieur, Sciences Labo)

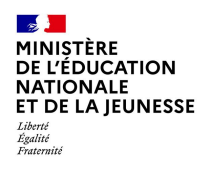

# SECTIONS SPORTIVES

https://www.onisep.fr/Ressources/univers-formation/Formations/Lycees/sectionsportive-de-lycee

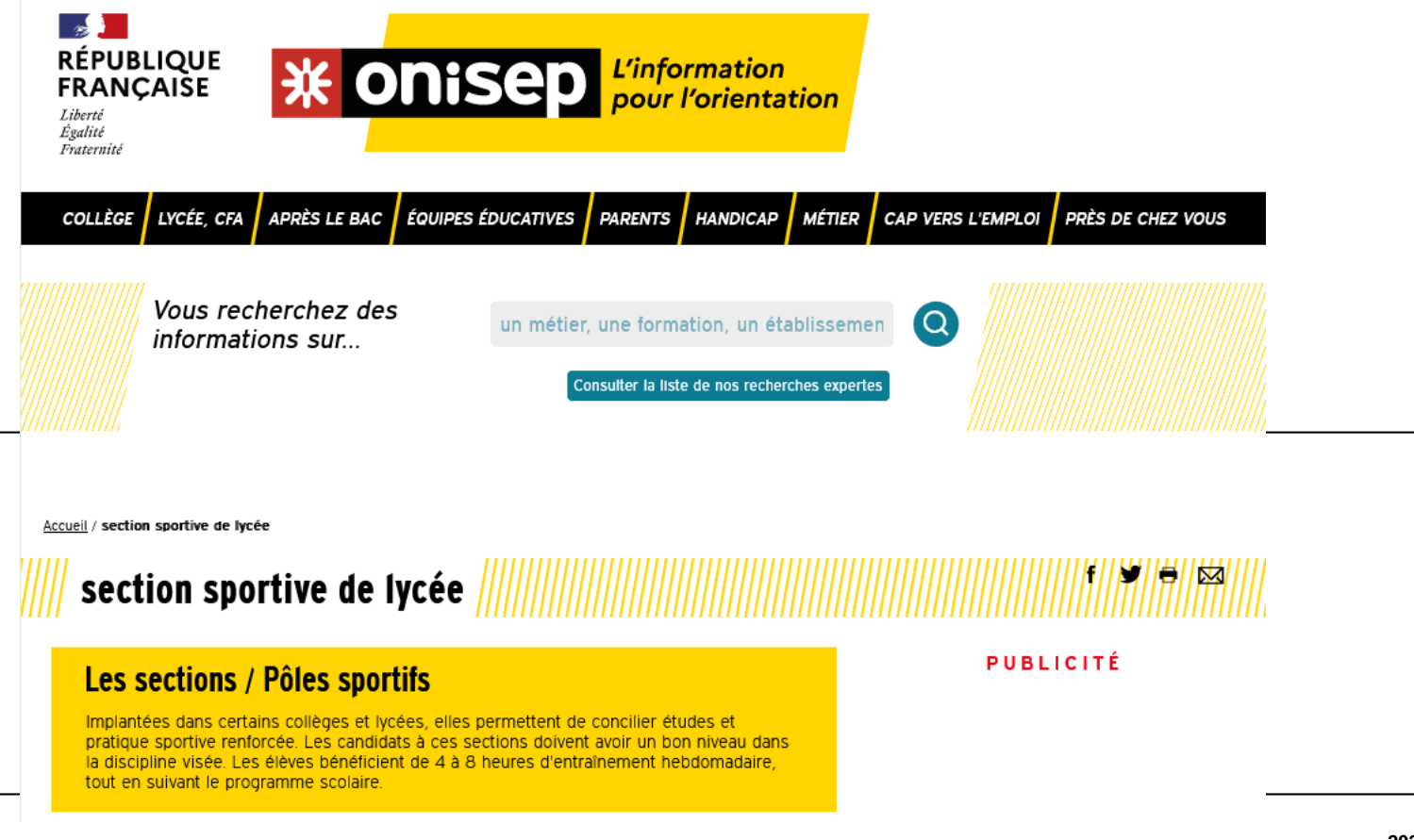

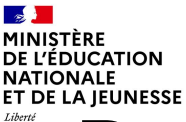

Pour toutes les demandes de dérogation au lycée de secteur (2nde GT), suivre scrupuleusement les consignes et recommandations du Professeur Principal et du Chef d'établissement.

**Le lycée de secteur dépend du domicile de l'élève et non de son collège d'origine.**  Merci de vérifier de quel lycée votre enfant dépend en cliquant sur le lien suivant :

[https://www.ac-poitiers.fr/trouver-son-college-ou-lycee-de-secteur-dans](https://www.ac-poitiers.fr/trouver-son-college-ou-lycee-de-secteur-dans-l-academie-de-poitiers-124300)[l-academie-de-poitiers-124300](https://www.ac-poitiers.fr/trouver-son-college-ou-lycee-de-secteur-dans-l-academie-de-poitiers-124300)

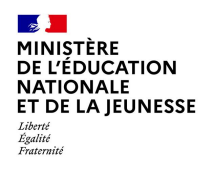

# **Pour les demandes en voie professionnelle, bien tenir compte de l'appellation et de la codification selon les familles de métiers.**

# **Bien vérifier auprès du chef d'établissement qu'il s'agit bien de la formation souhaitée.**

## **Aucune erreur ne pourra être rectifiée par le collège.**

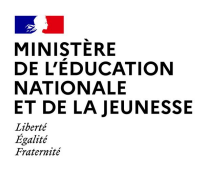

**Pour des demandes de formations dans les établissements labellisés Internat d'Excellence, bien demander dès à présent un dossier Internat d'Excellence au collège Le Petit Mairat afin que les démarches puissent être faites avant mi mai, la commission d'affectation se réunissant fin mai/début juin.**

**Plus d'informations sur les internats d'excellence de l'académie :** 

#### **<https://www.ac-poitiers.fr/internats-excellence>**

Les 8 internats d'excellence labellisés dans l'académie de Poitiers

- Cité Scolaire Jean Moulin à THOUARS (79)
- Collège Le Petit Mairat à MONTEMBOEUF (16)
- **- Lycée Louise Michel à RUFFEC (16)**
- **- Lycée Guez de Balzac à ANGOULEME (16)**
- Lycée Polyvalent Marcel Dassault à ROCHEFORT (17)
- Lycée des Métiers Jean François Cail à CHEF BOUTONNE (79)
- Cité Scolaire Jean Moulin à MONTMORILLON (86)
- Lycée Hôtelier Kyoto à POITIERS (86)

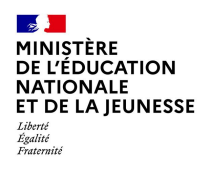

# **Toutes les demandes HORS ACADEMIE (de Poitiers) devront impérativement être remontées au chef d'établissement dans les plus brefs délais, les calendriers d'affectation pouvant varier.**